**Adobe Photoshop CC 2014 Keygen Crack Setup With License Code (Updated 2022)**

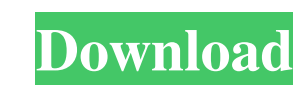

# **Adobe Photoshop CC 2014 Crack Free Download [March-2022]**

Choosing crop and rotate You're probably familiar with the standard image format: it's the 4:3 aspect ratio and size we've grown accustomed to looking at. Although you may think that's the only image format available in Ph you want to keep and what to discard in either mode. \*\*Figure 7-4:\*\* Crop the image to change the aspect ratio. When you have a large image, you have several options for resizing. In the original setting, the image is in t image around to see how it looks in different positions. Some people like to take a corner and crop it, as shown in the figure. As you move the image

#### **Adobe Photoshop CC 2014 Crack**

Although most of the features of Adobe Photoshop are available in Photoshop Elements, there are a few things missing, including slicing and dicing, cropping, some contrast adjustments and editing. The Photoshop Elements so has become an extremely popular and widely used software for editing and retouching images. Photoshop Elements provides more automation to help the beginner complete the most mundane editing tasks, and a relatively easy wo Photoshop Elements When you sign in to Photoshop Elements, you'll be shown with the main interface. The interface contains two toolbars on the top and a toolbar on the bottom. One of the toolbars contains the blue and whit Image Preview, and File. You can use the Edit tools to preview and edit your images, browse your images, and print your images. The Image Preview tool shows you a magnified view of the portion of your image you are current button opens the Options dialog. Here, you can change the display settings and file formats. The buttons at the bottom of the screen include Toolbox, which shows all the tools available to you. This interface lets you acce of powerful tools that will make editing your photos or images very easy. The Edit Toolbox also has the following features: Hue/Saturation: Makes it easier to remove red, green, and blue pixels. Add Fire: Adds warm or cool

### **Adobe Photoshop CC 2014 [Win/Mac]**

//// BTRTicket.h // BTRTicket // // Created by 2002 0n 15/7/11. // Copyright (c) 20152 BTR. All rights reserved. // #import #define kTicketUserInfoNer @"UserInfoName @"UserInfoName" #define kTicketUserInfoPhone @"UserInfoP kTicketUserInfoLocalArea @"UserInfoLocalArea" @class BTRTicket; @protocol BTRTicketDelegate @optional /\*\* \* 记录进度调用的记录器 \* @param ticket 对象 \* @param progress 现在进度 \*/ - (void)didStartTicket:(BTRTicket \*)ticket withProgress:(float)progress; /\*\* \* 记录解锁进度调用的记录器 \* @param ticket 对象 \* @param finished 任务完成 \*/ - (void)didFinishTicket:(BTRTicket \*)ticket withFinished:(BOOL)finished; /\*\* \* 记录被滑动页面进度调用的记录器 \* @param ticket 对象 \* @param page 滑动页面 \*/ - (void)didStartTicketPage:(BTRTicket \*)ticket on

# **What's New In Adobe Photoshop CC 2014?**

, 217 F.3d. 681, 685 (7th Cir.2000).). Thus, the Court need not determine whether Leonard was acting under "color of law," or whether his actions therefore constitute "state action," as Defendant contends. (Def.'s Mot. to which that speech may be communicated. See Kovacs v. Cooper, 336 U.S. 77, 69 S.Ct. 448, 93 L.Ed. 513 (1949). [5] As one court has noted, it is "incomprehensible why an officer of the... Justice Department, entrusted with t fact, the fact that the Supreme Court has never accepted a state's claim to legitimate jurisdiction over a federal courtroom is something of a puzzle. Originally the Court took the position over cases tried in federal cour supreme court that it had jurisdiction over federal courts, the Supreme Court shifted to the view that states had no jurisdiction over federal courts but did have jurisdiction over federal courts to try violations of state proceedings... arising under this chapter." 18 U.S.C. § 5032. [8] While the original section 1644 made a general confession of the alleged delinquency sufficient to justify transfer of the case to state court, the 1978 ame the juvenile has not consented to such a transfer; and (3) the juvenile has been found by

# **System Requirements:**

Windows 98 SE, 2000, ME, XP, Vista, 7, 8, 8.1, 10 (64-bit) Intel Pentium 4 or equivalent processor 500 MB hard disk space 16 MB RAM DirectX 9.0c Windows Media Player Asus A7N8X-X Deluxe Motherboard (Supported for ATi HD 48

Related links:

[https://www.kuettu.com/upload/files/2022/06/NZEtK2ofM5bmDzKskzN6\\_30\\_78a04ff054b1306bbfceaa44f1320c3a\\_file.pdf](https://www.kuettu.com/upload/files/2022/06/NZEtK2ofM5bmDzKskzN6_30_78a04ff054b1306bbfceaa44f1320c3a_file.pdf) <https://inmobiliaria-soluciones-juridicas.com/2022/06/adobe-photoshop-2021-version-22-3-1-2022-latest> <https://caspianer.com/wp-content/uploads/2022/06/trikali.pdf> <https://promwad.de/sites/default/files/webform/tasks/nirzevu322.pdf> <https://www.hhlacademy.com/advert/adobe-photoshop-2022-version-23-2-crack-keygen-with-serial-number-full-product-key-x64/> <https://iwasacrookedlawyer.com/pro-bono-curmudgeon/photoshop-cc-2014-free-download/> [https://www.afrogoatinc.com/upload/files/2022/06/IacLWizekwsjWWQkXeJG\\_30\\_78a04ff054b1306bbfceaa44f1320c3a\\_file.pdf](https://www.afrogoatinc.com/upload/files/2022/06/IacLWizekwsjWWQkXeJG_30_78a04ff054b1306bbfceaa44f1320c3a_file.pdf) <https://dincampinginfo.dk/wp-content/uploads/2022/07/hilazimb.pdf> <https://dialinh.com/photoshop-2021-version-22-0-0-crack-free-download-updated-2022/> <https://www.eventogo.com/photoshop-2021-version-22-2-product-key-and-xforce-keygen-full-version/> [https://2do.net/wp-content/uploads/2022/06/Adobe\\_Photoshop\\_CC\\_2019-1.pdf](https://2do.net/wp-content/uploads/2022/06/Adobe_Photoshop_CC_2019-1.pdf) <http://www.sweethomeslondon.com/?p=> <https://ppm24x7.com/archives/52074> <https://paintsghana.com/advert/photoshop-cc-2015-crack-patch-free/> [https://www.cameraitacina.com/en/system/files/webform/feedback/photoshop-cc-2019-version-20\\_28.pdf](https://www.cameraitacina.com/en/system/files/webform/feedback/photoshop-cc-2019-version-20_28.pdf) <http://oldeberkoop.com/?p=6833> <https://www.lynnlevinephotography.com/photoshop-2022-version-23-0-crack-mega-download-pc-windows-april-2022/> <https://www.yourlocalmusician.com/wp-content/uploads/2022/06/roswilv.pdf> [http://demo.funneldrivenroi.com/council/upload/files/2022/06/e3UKarmg8Ip6FdxI6Nqk\\_30\\_25bfbf20250c0454776b94db4c3ac0c7\\_file.pdf](http://demo.funneldrivenroi.com/council/upload/files/2022/06/e3UKarmg8Ip6FdxI6Nqk_30_25bfbf20250c0454776b94db4c3ac0c7_file.pdf) [https://bilvardsexperten.se/wp-content/uploads/2022/07/Photoshop\\_2021\\_Version\\_2231.pdf](https://bilvardsexperten.se/wp-content/uploads/2022/07/Photoshop_2021_Version_2231.pdf)